## **Gourdon Suicidal Chamois**

## De Topo Paralpinisme

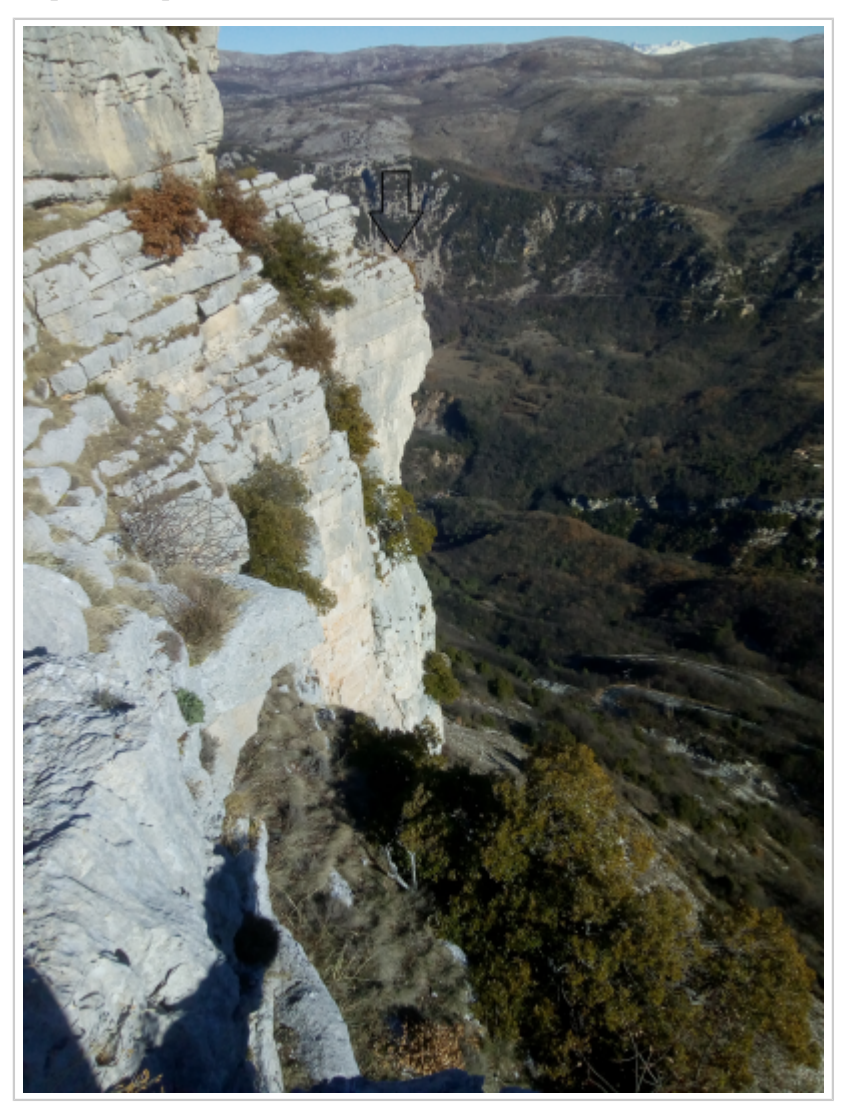

## **Caractéristiques**

- **Lieu** : Grande barre dominant les gorges du Loup, au Nord de Gourdon. Premier gros surplomb au début du chemin/balcon allant à la forteresse troglodyte.
- **Hauteur** : 90 m dévers sur 50/60m puis le mur reviens jusqu'en bas .
- **Matériel** : Rien
- **Posé** : Petit parking en long bien identifiable sur le bord de la route, pourquoi pas les pierriers et autres zones dégagées plutôt petites voir même les champs à droite (voir finesse)
- **Première** : [Timothée Maurel](http://www.base-jump.org/topo/index.php?title=Timoth%C3%A9e_Maurel) le 16 décembre 2017

## **Accès 01h00**

Se garer dans le village de Gourdon prendre la route qui monte à gauche de l'auberge Bar Tabac du petit rond point.

Peu après, suivre le sentier de randonnée indiqué pour monter sur le plateau de Cavillore. Une fois

sorti des lotissements le sentier part sur la gauche. Il y a une intersection plus haut sur le sentier où il faudra prendre à droite.

Une fois sur le plateau, partir vers l'EST pour rejoindre les falaises et les longer vers le Nord jusqu'au moment où un sentier continu à flanc de falaise, sous le haut de celle-ci. Le prendre, l'exit est quelques dizaines de mètres plus loin sur un bec assez évident.

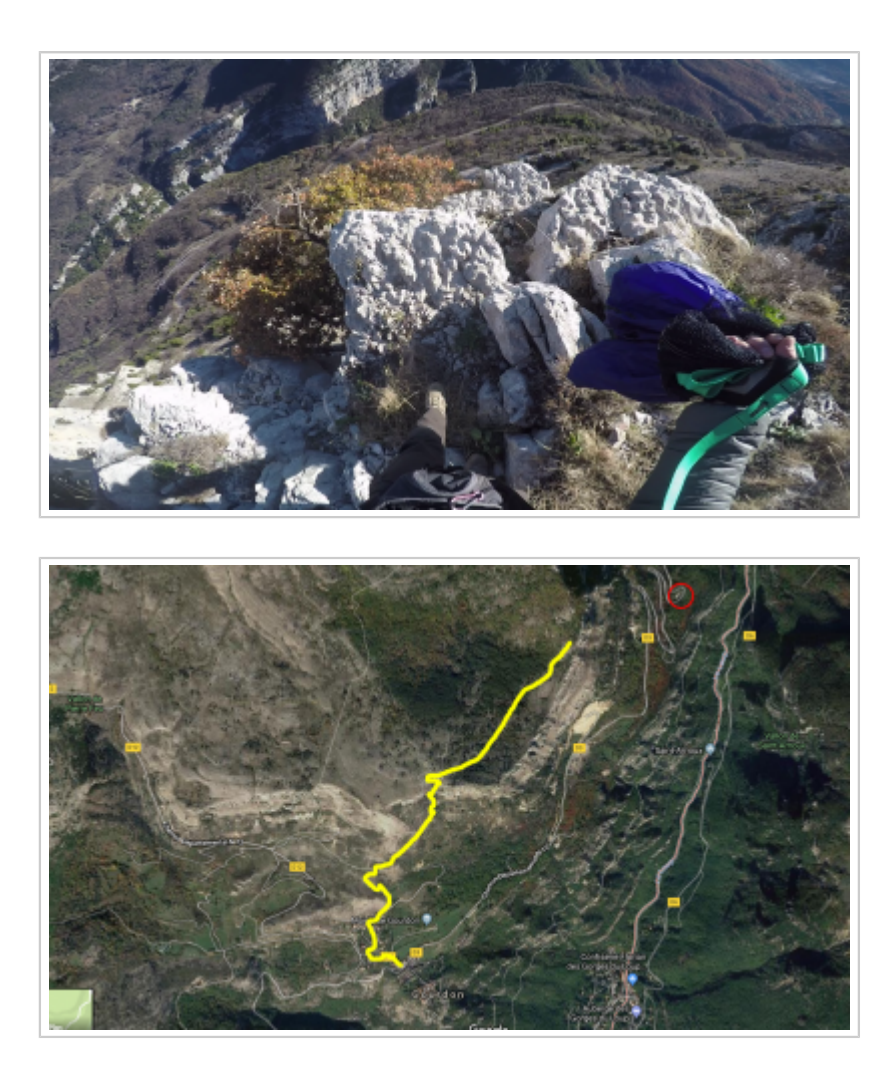

Récupérée de « [https://www.base](https://www.base-jump.org/topo/index.php?title=Gourdon_Suicidal_Chamois&oldid=10022)jump.org/topo/index.php?title=Gourdon Suicidal Chamois&oldid=10022 »

[Catégories](http://www.base-jump.org/topo/index.php?title=Sp%C3%A9cial:Cat%C3%A9gories) :

[Alpes Maritimes](http://www.base-jump.org/topo/index.php?title=Cat%C3%A9gorie:Alpes_Maritimes) [Sans Glisseur](http://www.base-jump.org/topo/index.php?title=Cat%C3%A9gorie:Sans_Glisseur)

- Dernière modification de cette page le 9 janvier 2023, à 15:29.
- Le contenu est disponible sous licence [Creative Commons paternité non commercial partage à](https://creativecommons.org/licenses/by-nc-sa/4.0/) [l'identique](https://creativecommons.org/licenses/by-nc-sa/4.0/) sauf mention contraire.

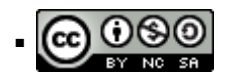

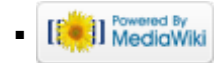